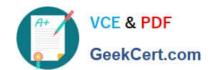

## 1Z0-997<sup>Q&As</sup>

Oracle Cloud Infrastructure 2019 Architect Professional

### Pass Oracle 1Z0-997 Exam with 100% Guarantee

Free Download Real Questions & Answers PDF and VCE file from:

https://www.geekcert.com/1z0-997.html

100% Passing Guarantee 100% Money Back Assurance

Following Questions and Answers are all new published by Oracle
Official Exam Center

- Instant Download After Purchase
- 100% Money Back Guarantee
- 365 Days Free Update
- 800,000+ Satisfied Customers

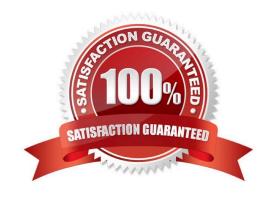

# VCE & PDF GeekCert.com

### https://www.geekcert.com/1z0-997.html

2024 Latest geekcert 1Z0-997 PDF and VCE dumps Download

#### **QUESTION 1**

An Oracle Cloud Infrastructure (OCI) Public Load Balancer\\'s SSL certificate is expiring soon. You noticed

the Load Balancer is configured with SSL Termination only. When the certificate expires, data traffic can

be interrupted and security compromised.

What steps do you need to take to prevent this situation?

A. Add the new SSL certificate to the Load Balancer, update backend servers to work with a new certificate and edit listeners so they can use the new certificate bundle.

- B. Add the new SSL certificate to the Load Balancer, update listeners and backend sets so they can use the new certificate bundle.
- C. Add the new SSL certificate to the Load Balancer and implement end to end SSL so it can encrypt the traffic from clients all the way to the backend servers.
- D. Add the new SSL certificate to the Load Balancer and update backend servers to use the new certificate bundle.
- E. Add the new SSL certificate to the Load Balancer and update listeners to use the new certificate bundle.

Correct Answer: A

#### **QUESTION 2**

An automobile company wants to deploy their CRM application for Oracle Database on Oracle Cloud Infrastructure (OC1) DB Systems for one of major clients. In compliance with the Business Continuity Program of the client, they need to provide a Recovery Point objective (RPO) of 24 hours and a Recovery time objective (RTO) of 24 hours and Recovery Time Objective (RTO) of 1 hour. The CRM application should be available oven in me event that an entire on Region is down. Which approach Is the most suitable and cost effective configuration for this scenario?

- A. Deploy a 1 node VM Oracle database in one region and replicate the database to a 1 node VM Oracle database in another region using a manual setup and configuration of Oracle Data Guard.
- B. Deploy a 2 node Virtual Machine (VM) Oracle RAC database in one region and replicate the database to a 2 node VM Oracle RAC database in another region using a manual setup and
- C. Deploy a 1 node VM Oracle database in one region. Manual Configure a Recovery Manager (RMAN) database backup schedule to take hourly database backups. Asynchronously copy the database backups to object storage in another OCI region, If the primary OCI region is unavailable launch a new 1 new VM Database in the other OCI region restore the production database from the backup.
- D. Deploy an Autonomous Transaction Processing (Serverless) database in one region and replicate it to an Autonomous Transaction Processing (Serverless) database in another region Oracle GoldenGate.

Correct Answer: A

You can configure the Autonomous Database instance as a target database for Oracle GoldenGate. But You can\\'t set up Oracle Autonomous Database as a source database for Oracle GoldenGate. Recovery Point objective (RPO) of 24 hours and Recovery Time Objective (RTO) of 1 hour

# VCE & PDF GeekCert.com

### https://www.geekcert.com/1z0-997.html

2024 Latest geekcert 1Z0-997 PDF and VCE dumps Download

To provision new VM and restore the production database from the backup on object storage, will exceed the RTO 1 hour

You can create the standby DB system in a different availability domain from the primary DB system for availability and disaster recovery purposes. With Data Guard and switchover/failover can meet RTO 1 hour.

RAC Database is not required in this solution. Standalone will be most suitable and cost effective

#### **QUESTION 3**

An organization has its IT infrastructure in a hybrid setup with an on-premises environment and an Oracle Cloud Infrastructure (OCI) Virtual Cloud Network (VCN) in the us-phonix-1 region. The on- premise applications communications with compute instances inside the VPN over a hardware VPN connection. They are looking to implement an Intrusion detected and Prevention (IDS/IPS) system for their OCI environment. This platform should have the ability to scale to thousands of compute of instances running inside the VCN. How should they architect their solution on OCI to achieve this goal?

- A. Set up an OCI Private Load Balance! and configure IDS/IPS related health checks at TCP and/or HTTP level to inspect traffic
- B. Configure each host with an agent that collects all network traffic and sends that traffic to the IDS/IPS platform to inspection
- C. There Is no need to implement an IPS/IDS system as traffic coming over IPSec VPN tunnels Is already encrypt
- D. Configure autoscaling on a compute Instance pool and set vNIC to promiscuous mode to called traffic across the vcn and send it IDS/IPS platform for inspection.

#### Correct Answer: B

in Transit routing through a private IP in the VCN you set up an instance in the VCN to act as a firewall or intrusion detection system to filter or inspect the traffic between the on-premises network and Oracle Services Network. The Networking service lets you implement network security functions such as intrusion detection, application-level firewalls In fact, the IDS model can be host-based IDS (HIDS) or network-based IDS (NIDS). HIDS is installed at a host to periodically monitor specific system logs for patterns of intrusions. In contrast, an NIDS sniffs the traffic to analyze suspicious behaviors. A signature-based NIDS (SNIDS) examines the traffic for patterns of known intrusions. SNIDS can quickly and reliably diagnose the attacking techniques and security holes without generating an over-whelming number of false alarms because SNIDS relies on known signatures. However, anomaly-based NIDS (ANIDS) detects unusual behaviors based on statistical methods. ANIDS could detect symptoms of attacks without specific knowledge of details. However, if the training data of the normal traffic are inadequate, ANIDS may generate a large number of false alarms.

#### **QUESTION 4**

You are a solutions architect for a global health care company which has numerous data centers around the globe. Due to the ever growing data that your company is storing, you were Instructed to set up a durable, cost effective solution to archive you data from your existing on-premises tape based backup Infrastructure to Oracle Cloud Infrastructure (OCI).

# VCE & PDF GeekCert.com

#### https://www.geekcert.com/1z0-997.html

2024 Latest geekcert 1Z0-997 PDF and VCE dumps Download

What is the most-effective mechanism to Implement this requirement?

- A. Use the File Storage Service in OCI and copy the data from your existing tape based backup to the shared file system
- B. Setup an on premises OCI Storage Gateway which will back up your data to OCI Object Storage Archive tier.(Correct)
- C. Setup an on premises OCI Storage Gateway which will back up your data to OCI object Storage Standard tier. Use Object Storage life cycle policy management to move any data older than 30 days from Standard to Archive tier.
- D. Setup an on-promises OCI Storage Gateway which will back up your data to OCI Object Storage Standard
- E. Setup fastConnect to connect your on premises network to your OCI VCN and use rsync tool to copy your data to OCI Object Storage Archive tier.

Correct Answer: B

Oracle Cloud Infrastructure offers two distinct storage tiers for you to store your unstructured data. Use the Object Storage Standard tier for data to which you need fast, immediate, and frequent access. Use the Archive Storage service\'s Archive tier for data that you access infrequently, but which must be preserved for long periods of time. Both storage tiers use the same manageable resources (for example, objects and buckets). The difference is that when you upload a file to Archive Storage, the object is immediately archived. Before you can access an archived object, you must first restore the object to the Standard tier. you can use Storage Gateway to move files to Oracle Cloud Infrastructure Archive Storage as a cost effective backup solution. You can move individual files and compressed or uncompressed ZIP or TAR archives. Storing secondary copies of data is an ideal use case for Storage Gateway.

#### **QUESTION 5**

A global media organization is working on a project which lets users upload their videos on their site. After upload is complete, the video should be automatically processed by an Al algorithm. The algorithm will try to recognize actions in the videos so that it can be used to show related advertisements in future. The development team wants to focus on writing Al code and don\\'t want to worry about underlying infrastructure for high-availability, scalability, security and monitoring. Which OCI services should you recommend for this project?

- A. Use OCI Events service for triggering automatic processing of video, Oracle Container Engine for Kubernetes (OKE) and OCI Digital Assistant
- B. Use Oracle Container Engine for Kubernetes (OKE) for deployment of Al Code, OCI Notifications and Object Storage
- C. Use OCI Resource Manager to manage the underlying infrastructure, OCI Functions and OCI Events service.
- D. Use Object Storage for storing videos, OCI Events service and OCI Functions

Correct Answer: D

Oracle Functions is a fully managed, multi-tenant, highly scalable, on-demand, Functions-as-a- Service platform. It is built on enterprise-grade Oracle Cloud Infrastructure and powered by the Fn Project open source engine. Use Oracle Functions (sometimes abbreviated to just Functions) when you want to focus on writing code to meet business needs. The serverless and elastic architecture of Oracle Functions means there\\'s no infrastructure administration or software administration for you to perform. You don\\'t provision or maintain compute instances, and operating system software patches and upgrades are applied automatically. Oracle Functions simply ensures your app is highly-available, scalable, secure, and monitored. With Oracle Functions, you can write code in Java, Python, Node, Go, and Ruby (and for advanced use

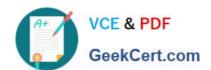

https://www.geekcert.com/1z0-997.html 2024 Latest geekcert 1Z0-997 PDF and VCE dumps Download

1Z0-997 PDF Dumps

1Z0-997 Study Guide

1Z0-997 Exam Questions